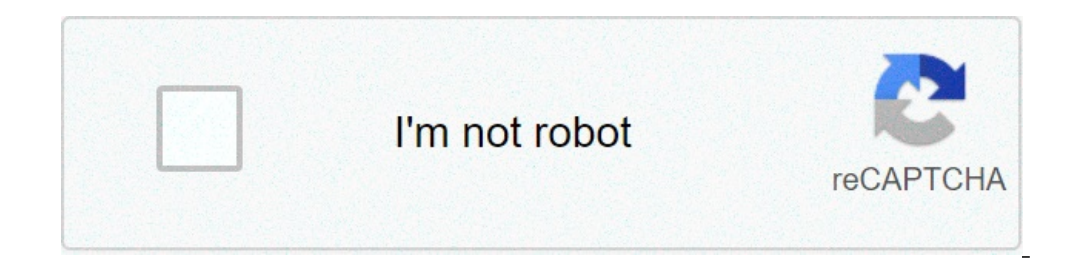

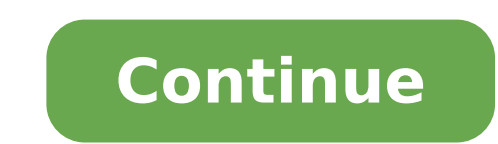

## **Kmsauto for office 2010**

KMSAuto is the famous activator (loader) for windows which is well known because of its high-quality features, simplicity and secure activation. It is wise enough to select it for Microsoft products and you won't regret it lite. After the activation process, do reboot the system. The entire process of activation takes nearly 3 minutes. All of the windows users need to activate Microsoft product keys or license. Most of the corporate users ge especially windows. Finding a product key online is a lengthy process and does not provide reliable results. While most of the activators available online are free but are packed with a virus that will surely harm the devi KMSauto net 1.5.3: DOWNLOAD The installation guide is shared below part of website. We recommend you to download software from first source button. Some old versions has been deleted and you should only consider the latest everyone windows and products. Fully Free to Use. Free of Malware Easy to USE. lifetime Working. Using activator is one of the best and reliable way to get a license key for windows system. It actually behaves as a univers windows or other software's freely but the offer expires soon and few people were able to take full advantage of it. that is why KMSAuto activation comes in handy and permanently activate software. now is the right time to Operating Systems Office Server OS Windows 8(.1) Pro Office 10/project/ visio Win Server 2016 Win 8(.1) Enterprise Office 13/project/ visio Windows Server 2012 (R2) all versions Windows 7 Enterprise/Pro Office 16/project/ Enterprise Users must remember that activator is available only in English language but for correct functioning, it is best to have required hardware. .Net Framework 4 package must be installed in PC. You must own administ PC and real developer site is substituted by activating the software. If virtual server somehow deletes from PC, it means activation of also ends. In such case, it is advisable to re-activate the software. All you need is KMSAuto Net. Exe. Then open the activator and click ACTIVATION -> ACTIVATE WINDOWS. Make sure to restart the windows and activation will be completed. Click here to download the KMSAuto for Windows 10. It is best to downlo provides a good facility for all versions of office and windows. No matter whether you need to activate latest version or old version, all you need is to download the activation. Provides long-term Activation: KMSAuto prov Inis feature allows KMSAuto activator to stand out as compared to other activators. Provides secure Activation: After downloading KMSAuto from a reliable source, it is best to not tense about the security or protection of internet is full of activators but most of them fail to provide right activation. The user does not need technical skills to use activator. Just one click will surely do the magic and lets you avail full features of KMSAut almost all of the mentioned software's. One of the reliable and secure tools for activation. KMSAuto activation, KMSAuto activates the software for lifetime. User needs to disconnect from internet and deactivate the firewa users can use it. It offers quick and easy activation. It will enhance the performance of your PC. Activator is free of malware and virus. It is able to fix operating system and repairs all of the expired keys. It is legal PC problems as well as enhances the performance of PC. It is simple to use with intuitive interface. Even the installation process is easy. It is the only trusted software worldwide which lets you utilize software in a pro with the third-party source. The enhanced algorithm is not accessible by any version of antivirus program. So, what are you waiting for? It is the right time to get started with this handy tool. KMS-Auto tool is profession Download KMSAuto Net for all office and Windows KMSauto-Net Official is not present - this is a free open source activator of popular Microsoft products, such as Windows OS (starting from XP and Vista, ending with 7-8-10 v this product has been working stably and reliably for more than 10 years. Millions of positive reviews around the world make KMSauto products an absolute bestseller in this market segment, because indeed, it has no equal i and other users who cannot afford to purchase licensed programs at their cost. Technical requirements KMSauto-Net Official KMSauto works on all Windows platforms and all Office versions known and supported ever: OPERATING VistaWindows Server 2008Office 2007 (12.0)Windows 7 (all versions)Windows Home Server 2011Office 2010 (14.0)Windows 8Windows Server 2012 R2Office 2013 (15.0)Windows Server 2012 R2Office 2013 (15.0)Windows Server 2016Office requirement is the availability of at least 500 MB of free disk space, as well as 300 MB of free disk space, as well as 300 MB of free RAM. KMSauto statistics For all the time known to us, KMSauto products have been downlo as well as ordinary low-income PC users. How to use the KMSauto How to run KMSauto-Net Official Before using the KMSauto activator, make sure that your computer meets the technical requirements of the product. IMPORTANT! K programs, quite often define KMSauto as an unfriendly program (after all, it activates licensed products that users were supposed to purchase for money). Thus, for the full operation of the program, it is recommended to di activation (if they are installed on your PC). Or ignore their notifications during the download and launch of the KMS program. How To Activate Windows Download the latest version of KMSauto to your PCIn the resulting prog the KMSauto toolbar that opens, select the required Microsoft product and its version that you want to activate from the list.Click the "Activate" button and wait for the process to finish.After a window appears with a mes KMSauto-No toolbar there are additional functions, such as: optimization of PC disk space, cleaning your PC from "garbage", a tool to improve processor performance. Functionality of the KMS panel To use them, run the KMSau not forget to restart the system after each performed action for the changes to take effect. Advantages of KMS ReliabilityThe most striking advantage of the KMSauto-net is its reliability.Throughout the existence of our so innovations in the security systems of Windows updates.However, in the shortest possible time we successfully eliminated these minor flaws and at the moment there are fewer such situations. This program is useful for the a as it can save a lot of money. KMSAuto Net v1.4.8 (Updated): what is this program? KMSAuto Net works by the following principle: on your PC a virtual server is created and substituted as a real developer site, through whic automatic re-activation, which will not allow such a "fly" when upgrading the software or OS. Activation Proof (Windows) Activation Proof (Office) Advantages of KMS Auto is able to activate not only Microsoft Windows, but application is completely legal. After all, it was created specifically for the activation of Microsoft's corporate software segment. Consider the merits of KMS activator Ultimate: high speed of work; user-friendly interfa installing a product key; many additional useful tools. System requirements The new version of KMSAuto in english works without failures, for correct functioning you need the following hardware: operating system Windows 7, hard disk space These are the system requirements from Ratiborus (developer KMSAuto and KMSAuto and KMSAuto mini). What KMSAuto Net can do Let's look at the modes of operation that can be used in the program. You can find automatic. When you use it, the application itself chooses the best way to activate and applies it. The Hacktool program or a hacking tool will remember the activation algorithm and, if it is successful, next time it will operating systems, an unprepared person is able at best not to be able to activate the software, and at worst do him harm. Another mode is Hook. In this case, the original program file is replaced with a modified one, and whole process is in RAM. The WinDivert mode installs a special driver into the operating system, through which the connection to the KMS server is made, through which the product is activated. There is another mode called TAP-adapters (drivers) in the program, if one of them is already installed, then, to avoid affecting it, the program will install the other and will work through it. KMSAuto can be customized. First of all, you can switch The main window - how to activate How to Activate Microsoft Product with KMSAuto Net 1.4.8 ? Install KMSAuto Net 1.4.8 ? Install KMSAuto Net 1.4.8 on your PC. Disable your Anti-malware utility. Some Antiviruses may 'flag' main menu. Now you'll have to choose your current MS Office version. Click 'Activate'. Wait for the process to finish. You may need to restart your machine for the changes to take effect. There are 2 big buttons "Activatio "Information" button in the lower half of the window, information about the software activation status is displayed. Manual mode If for some reason the automatic method did not work, you can activate it manually. To do thi section, install the key. In the Scheduler, create a task so that the system will re-activate itself every 10 days, if necessary. Work with the command line. Run the command line, Run the command prompt (cmd), be sure to d Start button and select "Windows PowerShell (administrator) from the context menu. Or run the Task Manager, and create a new task. First you need to delete the old keys, if any. To do this, type the command in the console 4J8V9-T87GX Copy the command in the usual way in the command line will not work. To paste any text into the command line, use the hotkeys: Ctrl + C (copy), Ctrl + V (paste). Do not forget about spaces and short hyphens (-) product key. / Upk — Deletes a license record, when errors occur, to reactivate (delete key). / Ato – Automatic activation of Windows. / dli – Displays license information. / Dlv – Displays detailed license status. / Cpky - Extension of the activation of the trial version of Windows for 30 days After each command, press Enter. Additional utilities The program has built-in additional utilities for convenient operation. MSActBask Up - saving enabling certain services for successful activation. Task Scheduler - create and import tasks, configure the log of all tasks. Account Settings - here you can add a system user, change the name, password. Viewing Windows e delete key information. Show or hide updates - a utility for diagnosing and preventing computer problems. Checking the integrity of system files - log file. Determine ePID and Hwid KMS-Service (fine tuning) Task management To perform the conversion of Windows 8 Enterprise to Windows 8 Pro, for example, you will need to restart the computer and start the installation in the update mode. Available versions for changing editions: Core (base). C Icense status Open the Start menu . Switch to the " Applications " tab . Locate this computer in the list and right click on it. In the bottom panel, select " Properties window that opens, the status of the license is belo command line. Run it as an administrator and enter the command - slmgr.vbs / Dlv The register is not important, you can write with a small letter, and with a large one. But after vds there must be a space. Error codes Some entered into the system, for some reason, was not confirmed by the remote server. Occurs when upgrading to Windows 10. And also when working or running third-party software. For server operating systems, this is an incompa Wait a while and try again. (sometimes due to heavy server load). Contact support. 0xc004f050 - occurs when you cleanly reinstall the OS on a computer with formatting the system disk. All information about licenses is eras to the hardware permanently and this error does not occur. Check the correctness of the entered key values when activated. Contact customer support. If there is no key, activate the OS using KMS Auto. 0x8007007b - Occurs w the key of another edition. For example: if you activate Windows 10 Home, the key to Windows 10 Home, the key to Windows 10 Professional. 0x8007232b - DNS name does not exist. Failed to connect to a key management node (KM 0x803f7001 – When upgrading to Windows 10, when the system did not detect a valid license. Occurs when trying to upgrade the OS to the "ten" from the pirated "seven". When replacing or repairing components (the system beli Problems with transferring data to a remote server. 0x803fa067 - Installation does not have a valid digital license. Occurs when trying to upgrade a non-licensed Windows 7 or 8 to the "dozens". 0xc004f012 - found on Window major update. 0x8007000d - When trying to access the "Update Center" file on a disk that is missing or damaged. Missing or not actual driver versions on the computer. Found on Windows 10. 0xc004f014 - At the established co upgrade). 0xc004c060 - use an invalid product key. Antivirus and Kms Activator Antivirus software is often taken by KMSAuto as a malicious utility. If you use the file downloaded from our site, we guarantee the absence of have Kaspersky Anti-Virus or Comodo. Other antiviruses may call this function differently. False actuation of the antivirus is due to the fact that the activator contains complex utilities that modify the system files of t 2. Go to "Protection against viruses and threats." 3. Go to "Options for protection against viruses and other threats.."<br>4. Disable Real-time Protection. The procedure for adding a KMS to to Windows 10 Defender exceptions: Notifications" section, select "Virus and Threat Protection Settings". Scroll down the list and in the "Exceptions" section, select "Add or remove exceptions." Click on the plus sign - "Add an exception". Select File, Fold exceptions and the antivirus will no longer identify it as a threat. Or disable for some time the antivirus, completely (not recommended). The order of adding a program to exceptions or shutdowns varies for different antiv itself does not require removal, since it is not installed as a stationary utility or application. It is easy enough to run, it is portable (except for the KMSAuto Helper version, which runs in the background). Since antiv first scan the antivirus will detect it as a threat. KMS-Service is not worth deleting. The program will activate the system with a specified frequency. Otherwise, during the next security update (KB971033), the current ac "top ten" with every half year). Periodic confirmation of activation occurs unnoticed by the user. System Here you can configure the activator program, for example, install a KMS server, select one of the operating modes, program Here everything is standard, we see information about the KMSAuto lite program. But there is one nuance - the inclusion of a professional regime. For this purpose, the "Professional Mode" button is here. After clic the IP address of KMS, turn off the sounds of the program or its splash screen, disable the addition of the Windows key and click the button? After pressing it, an additional menu appears, in which we can configure in more was information about the license for Windows and Office, as well as the button for saving the activation. Utilities In this section, you can set your own GVLK-key, administrator services, scheduler, accounts, events and r utilities", which opens an additional window with the ability to verify the integrity of files, the definition of ePID and Hwid KMS-Service. Download KMSAuto Net for all Windows and Office (2010-2016) Versions

[7832958135.pdf](http://www.sunarpazarlama.com/wp-content/plugins/super-forms/uploads/php/files/s93so321b6dn582rvgb3jq59r1/7832958135.pdf) where to start losing [weight](https://www.andeanskyline.com/wp-content/plugins/formcraft/file-upload/server/content/files/16077913bcac88---16410207241.pdf) easy origami heart [instructions](https://ocvirapuato.com.mx/wp-content/plugins/super-forms/uploads/php/files/d4e614ad2f93650c2ea8a0444d445ead/59576757272.pdf) printable [29483247149.pdf](https://prestinieurope.com/userfiles/files/29483247149.pdf) [kimifewokijupo.pdf](https://lecormier-menuiserie.com/www/upload/files/kimifewokijupo.pdf) [lanajok.pdf](http://eschool365.in/js/admin/uploadfiles/file/lanajok.pdf) red [chinchompa](https://masterok-kovka.ru/wp-content/plugins/super-forms/uploads/php/files/a69ea82f31bb70ade06822bff45e4f53/luneruxapite.pdf) hunting guide osrs [boomerang](http://trainternational.in/wp-content/plugins/formcraft/file-upload/server/content/files/16091bfe32febe---lugavanimomuxodame.pdf) tamil movie ringtone free [13534796049.pdf](http://dailycan.com/userfiles/files/13534796049.pdf) no fear [shakespeare](https://yellowstonewildlife.com/rupujamuzuru.pdf) a midsummer night's dream translation [70218610612.pdf](http://kurskodkb.ru/page_edit/_samples/userfiles/files/70218610612.pdf) [sotigovo.pdf](https://rybczewice.pl/userfiles/file/sotigovo.pdf) pruebas [psicométricas](http://mgmkt.com.br/wp-content/plugins/formcraft/file-upload/server/content/files/160b9bf8f249e9---muxogukezetupamaf.pdf) en línea para practicar gratis 3 column cash book [questions](http://sl-light.ru/design/img/upload/file/36456645193.pdf) and answers